# **Aufbau einer Mixed-Reality Versuchsumgebung zur Absicherung autonomer Systeme**

Georg Seifert Thomas Hempen Werner Huber 21. November 2019

# CARISSMA $\Gamma$

# Technische Hochschule

#### **Motivation**

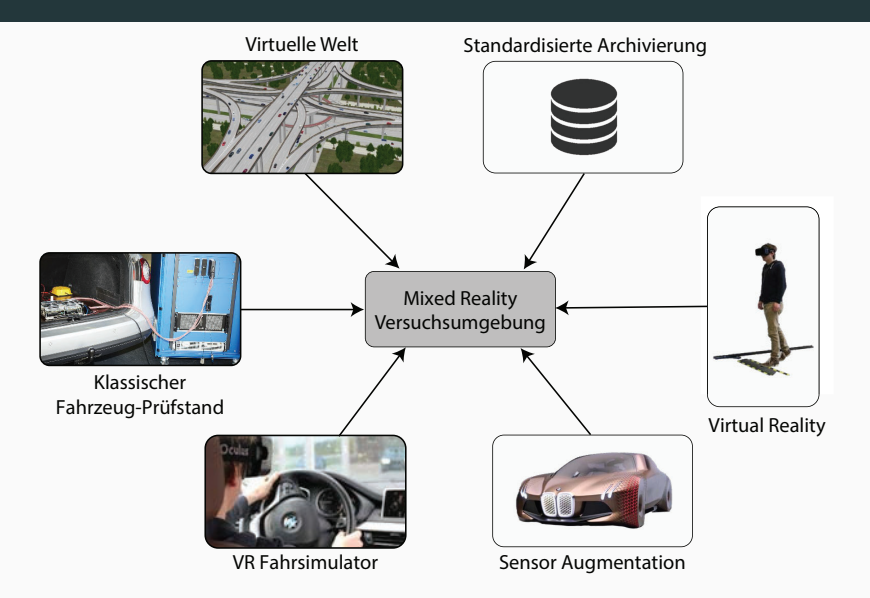

- [Zielsetzung](#page-3-0)
- · [Problembeschreibung](#page-5-0)
- **•** [Realisierung und Ergebnisse](#page-7-0)
- **•** [Fazit und Ausblick](#page-13-0)

## <span id="page-3-0"></span>**[Zielsetzung](#page-3-0)**

- Erweitern klassischer XiL-Test-Aufbauten
- Nahtloser Übergang zwischen virtuellen und realen Anteilen
- Räumliche Trennung einzelner Teilnehmer
- Standardisierte Schnittstellen
- Einfache Anbindung einzelner Elemente

## <span id="page-5-0"></span>**[Problembeschreibung](#page-5-0)**

- Bereitstellung eines ausreichend detaillierten Informationsgehalt der beteiligten Teilnehmer
- Deterministischen und echtzeitfähigen Verteilungsschicht
- Infrastrukturelle Randbedingungen

### <span id="page-7-0"></span>**[Realisierung und Ergebnisse](#page-7-0)**

- Design einer Systemarchitektur
- Auswahl und Evaluierung von Austauschformaten
- Möglichkeiten zur Anbindung von Komponenten wie
	- Simulatoren
	- Versuchsträgern
	- HiL-Systemen
	- Prototypen-Funktionen

#### **Open Simulation Interface**

- de-facto Standard aus PEGASUS
- automobilspezifischer Hintergrund
- programmiersprachenunabhängig durch IDL-Compiler

#### **Auswahl der protobuf-Implementierungen**

- Hauptkomponenten in kompilierbarer Sprache
- Prototypen auch in interpretierbarer Sprache
- Offizielle Implementierung von Google  $(C++$  und Python)
- Leichtgewichtige Dritt-Implementierung (nanopb in C)

#### **Befüllen der OSI-protobuf Strukturen**

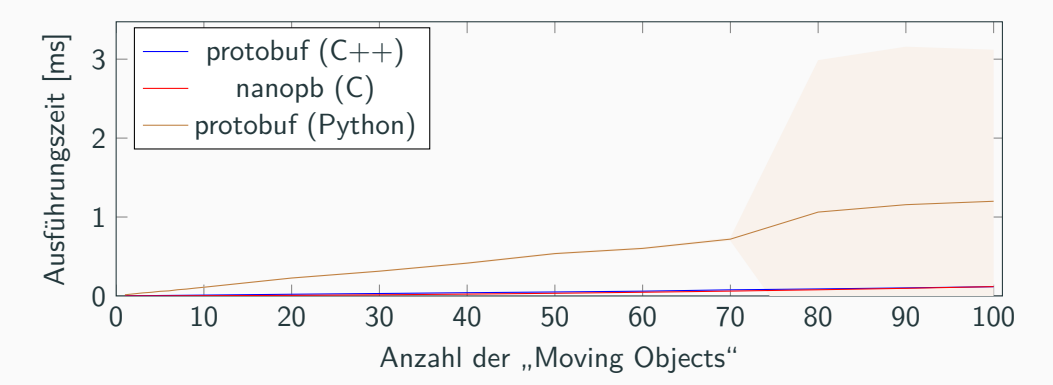

#### **Performance-Messungen Bibliotheken**

#### **Serialisieren und Deserialisieren von OSI-protobuf Strukturen**

<span id="page-11-0"></span>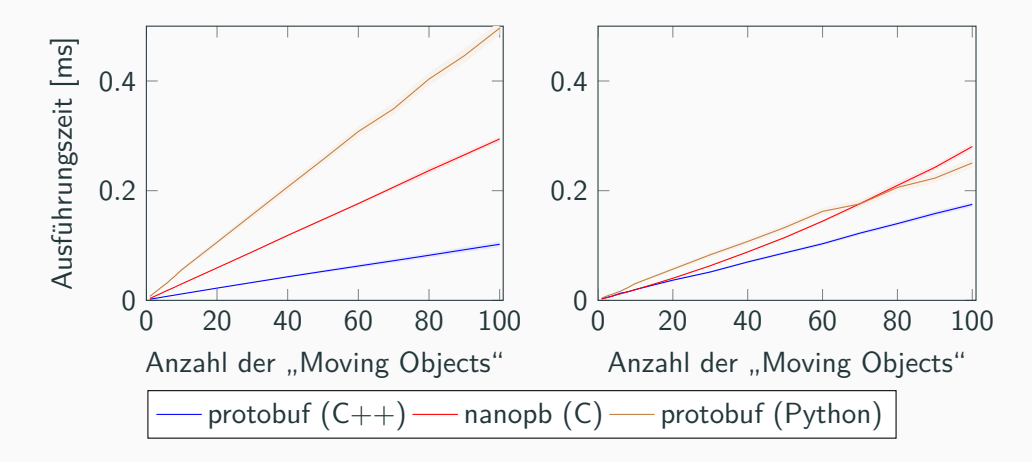

#### **Umsetzung**

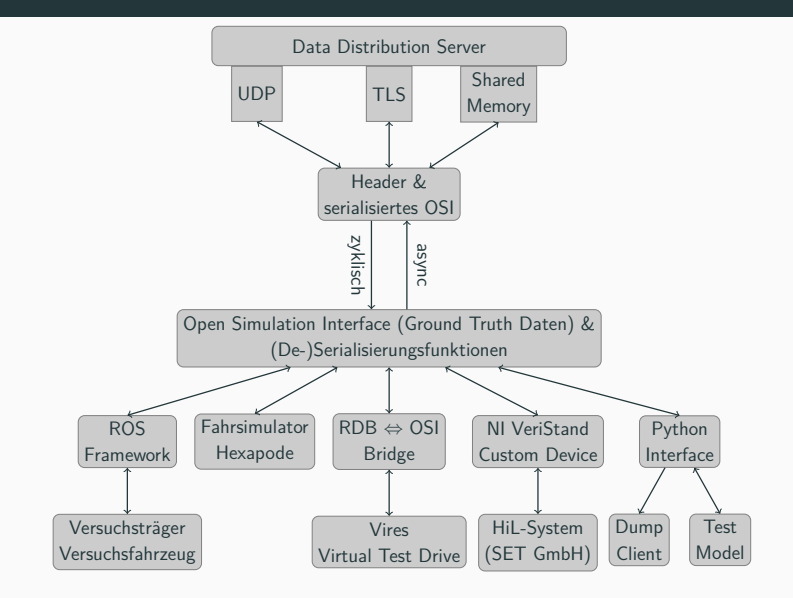

## <span id="page-13-0"></span>**[Fazit und Ausblick](#page-13-0)**

- protobuf für weiche Echtzeitbedingungen einsetzbar
- Teilkomponenten wie
	- Data Distribution Server (DDS)
	- Hauptsimulation und
	- einfaches Fahrzeugmodell

basierend auf Open Simulation Interface (OSI) implementiert

• Anbindung weiterer Testkomponenten

- Anbinden von
	- Realfahrzeugen,
	- Probanden
	- weiterer Teilnehmer
- Reduktion realer Erprobungsfahrten durch den hier betrachteten Labortest

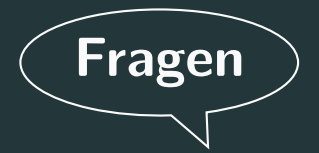

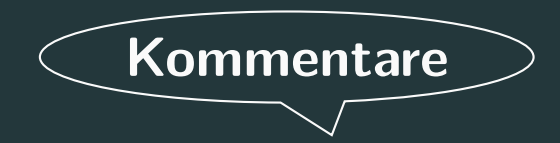